Normalerweise läuft das globale Internet-DNS-Resolving über die DNS-Server-IPs des Internetproviders ab, die standardmäßig von den Heim-Routern bedient werden.

Dieser macht aber nur eine DNS-Weiterleitung zu Root-DNS-Servern des Internets (in der Regel zu denen von Google, wie 8.8.8.8)

Die neuen DNS-Resolver-Server von CloudFlare sind ersten viel schneller in der DNS-Auflösung und zweitens bekommt "Datenkracke" Google so weniger Daten von uns.

1.1.1.1 Betreiber "Cloudflare" garantiert hier einem mehr "privacy" .... Egal ob man das jetzt glaubt oder das stimmt, schlimmer als bei Google kann es nicht sein.

Fakt ist, die Einträge machen sich performance-technisch sichtlich bemerkbar beim Internetsurfen.

Denn alles geht sehr viel schneller auf (quasi ein Turbo-Modus)

siehe auch auf https://1.1.1.1

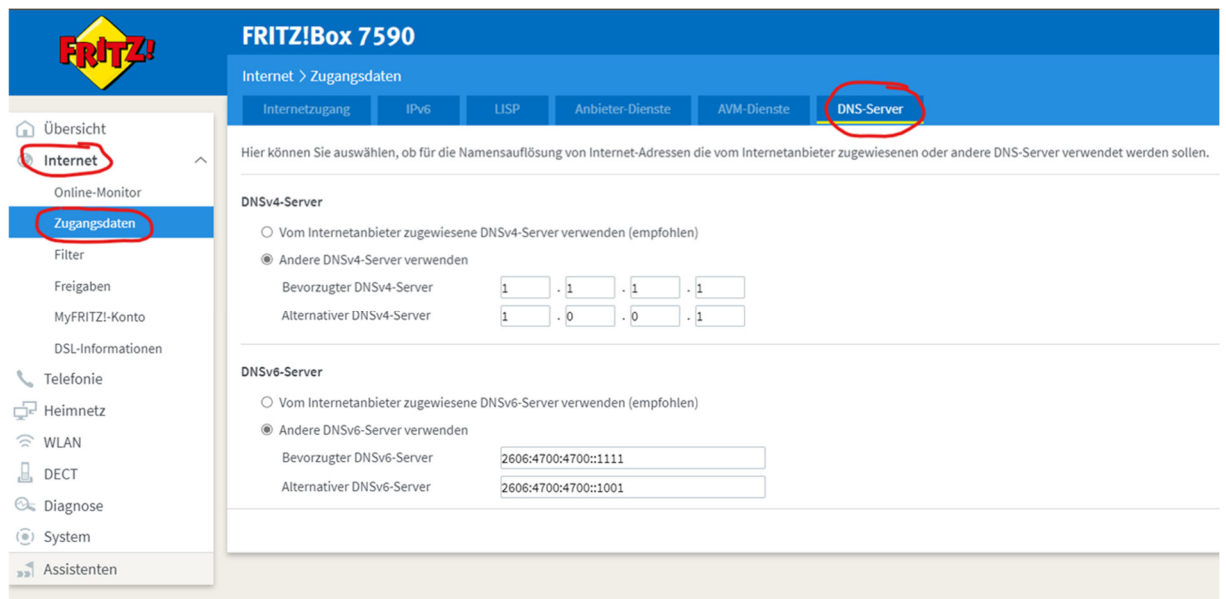

Das Schöne daran ist...alles einmal zentral für alles im Heimnetz. Explizite Netzwerkeinstellungen auf jedem einzelnen Endgeräten entfallen dadurch. ;-)

Setup on a router

Setting up **1.1.1.1** takes two minutes and requires no technical skill or special software.

Even if you're a computer novice, pick your device below for an easy-to-follow setup guide.

1. Connect to your preferred wireless network.

2. Enter your router's gateway IP address in your browser.

3. If prompted, fill in your username and password. This information may be labeled on the router.

4. In your router's configuration page, locate the **DNS server**settings.

5. Write down any existing DNS server entries for future reference.

6. Replace those addresses with the 1.1.1.1 DNS addresses:

## For IPv4: **1.1.1.1** and **1.0.0.1**

For

## IPv6: **2606:4700:4700::1111** and **2606:4700:4 700::1001**

7. Save your settings, then restart your browser.

8. You're all set! Your device now has faster, more private DNS servers

## Faster than anything else.

## 28% faster, in fact.

We've built 1.1.1.1 to be the Internet's fastest DNS directory. Don't take our word for it. The independent DNS monitor **DNSPerf** ranks 1.1.1.1 the fastest DNS service in the world.

Since nearly everything you do on the Internet starts with a DNS request, choosing the fastest DNS directory across all your devices will accelerate almost everything you do online.

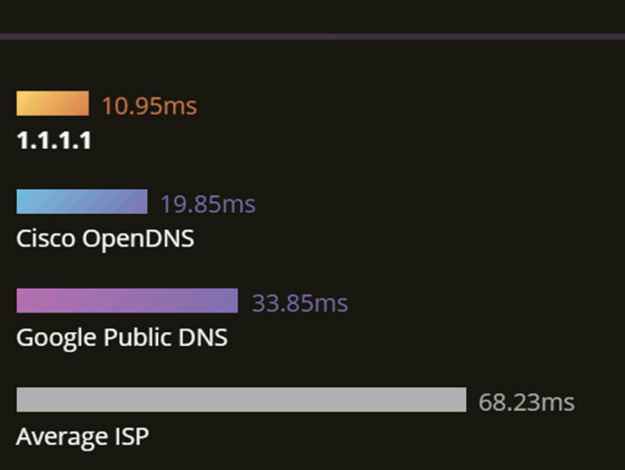

Der in Routern standardmäßig ausgewählte ISP DNS-Server MUSS logischerweise am langsamsten sein,

weil diese DNS-Server die DNS-Anfragen (weil DNS-Relay) nur weiterleiten. Sie sind selber keine Root-DNS-Resolver!